Ubuntu Swap [Partition](http://thedoc2015.ozracingcorp.com/goto.php?q=Ubuntu Swap Partition Size 4gb Ram) Size 4gb Ram >[>>>CLICK](http://thedoc2015.ozracingcorp.com/goto.php?q=Ubuntu Swap Partition Size 4gb Ram) HERE<<<

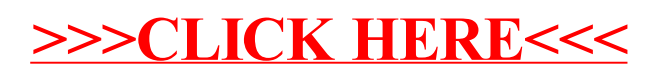